## **GOLDEN SLIPPERS**

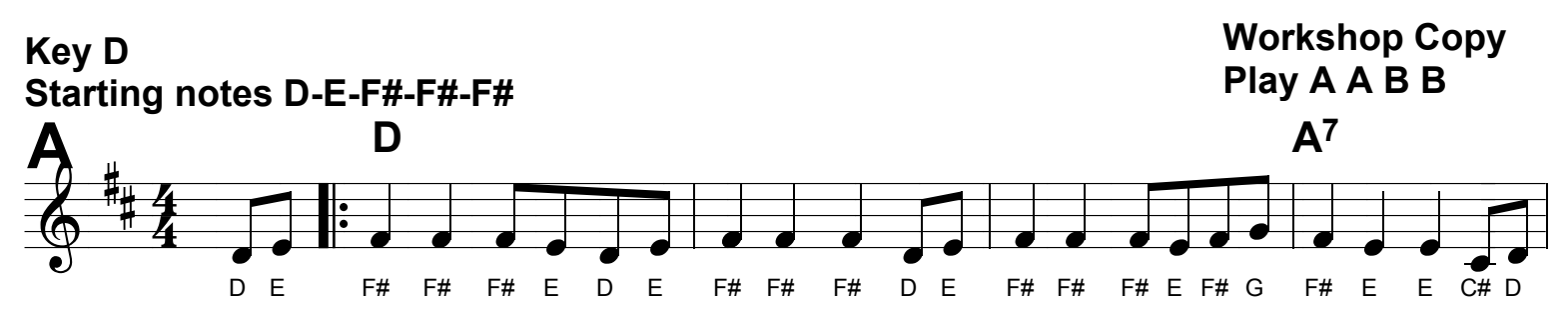

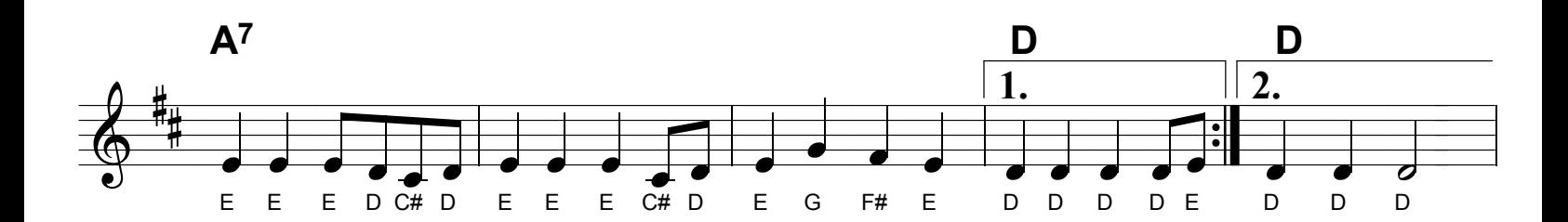

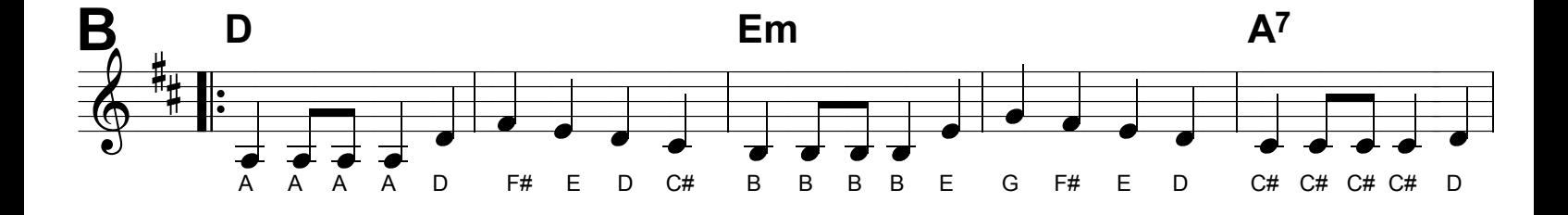

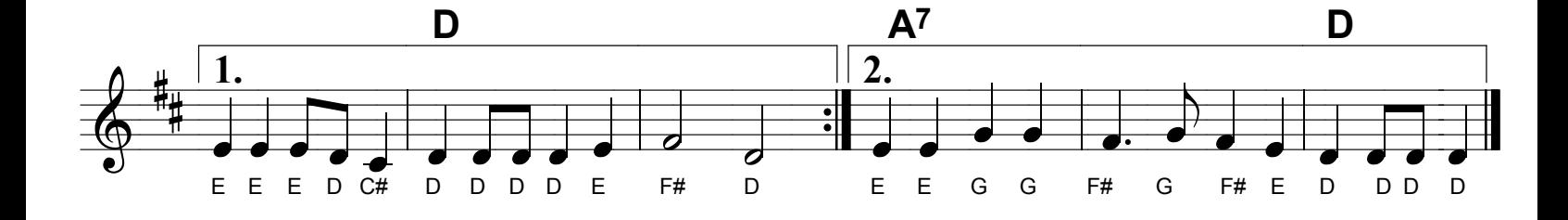